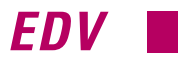

*Erfahrungen des SHK-Elektro-Handwerksbetriebes Jaeger*

# *Umstieg auf neue Software*

*Markus Streck\**

*Aufgrund zunehmender Schwierigkeiten sah sich der SHK-Elektro-Handwerksbetrieb Jaeger im Oktober 2000 gezwungen, sich nach einer neuen Softwarelösung für Kalkulation und Auftragsabwicklung umzuschauen. Wie diese Suche verlief, ob man mit der gefundenen Lösung zufrieden ist und wie die praktische Arbeit mit der neuen Software abläuft, beschreibt der folgende Beitrag.*

ie Familie Jaeger betreibt seit 1964 mit derzeit 35 Mitarbeiter in Mühlheim an der Donau (Kreis Tuttlingen) den Sanitär- und Heizungsbau-Fachbetrieb Jaeger. Der Betrieb wurde vor kurzem auch noch um die Elektro-Installation erweitert. Zum ohnehin breiten Leistungsspektrum der gesamten Firma kommt hinzu, daß bei Bedarf auch die Planung und die Konzeptionierung der Projekte übernommen wird. Die Firma setzt seit jeher auf zukunftsträchtige gewinnbringende Neuerungen. Während andere Kollegen die Kalkulation oder das Angebots- und Rechnungswesen noch mit veralteten Computer-Systemen oder gar von Hand erledigen, wird im Hause Jaeger bereits mit der zweiten Generation einer professionellen 32-Bit-Windows-Anwendung in allen Bereichen gearbeitet.

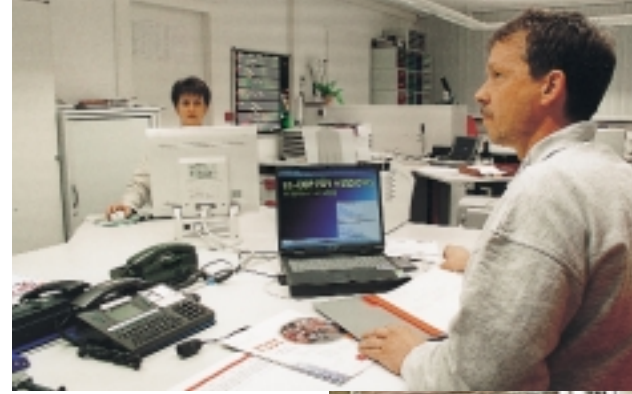

*Firmenchef Uwe Jaeger und Hildegard Epple, Kundendienst- und Regiebearbeitung, setzen die neue Software "LC-TOP" in ihrem SHKE-Handwerksbetrieb aktiv und umfassend ein*

## *Suche nach der optimalen Software*

Vor etwa 13 Jahren wurde für die Rechnungs- und Angebotsbearbeitung ein DOS-Programm gekauft, mit dem der Handwerksbetrieb sehr zufrieden war. Das Wachstum und die dadurch gestiegenen Anforderungen an eine bessere Transparenz der Vorgänge, als auch die

stetig wachsende Anzahl der Ausarbeitung von Leistungsverzeichnissen machte es jedoch unumgänglich, vor drei Jahren ein noch schneller arbeitendes, komfortableres und modernes Windows-Programm einzusetzen. Man entschied sich zum damaligen Zeitpunkt für ein sehr bekanntes und laut den Angaben des Programm-Herstellers "zig-tausendfach" im Einsatz befindliches Windowsprogramm. "Nach den üblichen Umstellungsschwierigkeiten konnten wir nach geraumer Zeit wieder einigermaßen vernünftig arbeiten. Doch leider traten bei dem Programm zusehends größere Schwierigkeiten auf und zwar so schlimm, daß wir fast drei Monate keine Rechnungen mehr schreiben konnten", erzählt Firmenchef Uwe Jaeger. "Verschiedene Schuldzuweisungen zwischen dem Händler und dem Programmhersteller halfen uns da natürlich auch nicht weiter. So waren wir im Oktober 2000 gezwungen, schnellstmöglich auf ein anderes Programm umzusteigen." In diesem Zusammenhang wurden fünf verschiedene Softwareanbieter zu einer Vorführung ins Haus eingeladen. "Keiner der Anbieter konnte unseren wichtigsten Forderungen nach einer rationellen und schnellen Angebots- und Rechnungsbearbeitung,

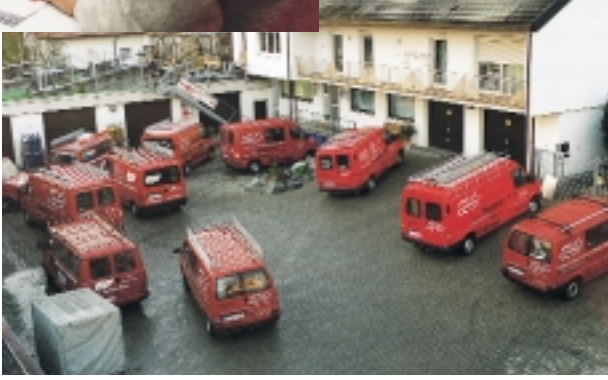

einer einfachen Bedienung und einem guten Artikel-Suchsystem auch nur annähernd erfüllen", erläutert Jaeger. "Darüber hinaus sollte die Umstellung so problemlos und so schnell wie möglich vollzogen sein. Nicht selten hinterließen wir deshalb fragende Blicke bei den Vorführungen der Softwareanbieter, deren Konzepte teilweise den Bezug zur Praxis völlig vermissen ließen. Wir waren sehr frustriert."

## *Rasche Umstellung*

Durch einen Zufall stieß man auf das "LC-TOP"-Programm. "Nach einer detaillierten Vorführung entschieden wir uns sofort für dieses Programm. Endlich hatten wir das Programm gefunden wonach wir schon lange gesucht haben und allen unserer Forderungen und Vorstellungen voll entsprach", meint der Handwerksmeister. "Auch dem Software-Partner haben wir von Anfang an vertraut." "LC-TOP" ist ein EDV-Programm zur Auftragsabwicklung und Kalkulation für den Heizungs-, Lüftungs-, Sa-

<sup>\*</sup> Markus Streck, Fa. Locher & Christ, Software-Entwicklung, 88456 Winterstettenstadt, Telefon (0 73 55) 9 31 50, Telefax (0 73 55) 93 15 30, Internet: www. lc-top.de

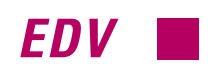

#### *Programmoberfläche beim Eingeben der Positionen*

nitärfach-, und Elektrofachbetrieb. Die Grundlage und Idee für das Programm entstand bereits vor 20 Jahren in Zusammenarbeit mit 25 Elektro-, Heizungs- und Sanitärfirmen. Die wichtigsten Grundanforderungen dieser Betriebe an das Programm war eine einfache und schnelle Bedienung, absolute Übersichtlichkeit sowie ein gutes Artikelsuchsystem. Derzeit arbeiten über

3000 Anwender in ca. 1000 Betrieben von 1 bis 350 Mitarbeitern mit der Software. Wenige Tage nach der Entscheidung wurde das Programm im Hause Jaeger installiert. Die vorhandenen Kundendaten wurden ebenso übernommen wie die selbst angelegten Artikel. Die Artikel der Großhändler Gienger und Reisser hat man über die Datanorm-Schnittstelle eingespielt. Noch am selben Tag konnten die Rechnungen und Angebote über das neue Programm geschrieben werden. "Mit einem solch problemlosen Umstieg und einer von uns nur so kurz benötigten Einweisungszeit haben wir überhaupt nicht gerechnet. Meine Mitarbeiter waren richtig begeistert von der Einfachheit und Funktionalität des Programms", erzählt der Firmeninhaber.

## *Effiziente Regie- und Projektbearbeitung*

Jeder Auftrag wird am PC angenommen und der Arbeitsauftrag mit Adresse, Telefon, den auszuführenden Arbeiten usw. ausgedruckt. So kann weder ein Auftrag verloren gehen noch bei der Abrechnung vergessen werden. Wenn der Auftragszettel wieder in den Betrieb zurückkommt, werden in den schon angelegten Auftrag die Positionen wie in einer Tabelle eingegeben. Mit Hilfe der Fragmentsuche läßt sich – ohne die Positionsebene verlassen zu müssen – der benötigte Artikel rasch finden. Dabei kann man diesen nochmals im Bildkatalog ansehen und mit nur einem Tastendruck in die Positionen übernehmen. Die Positionen können dann als Angebot, Auftragsbestätigung, Lieferschein, oder Rechnung beliebig oft ergänzt, geändert, kopiert und ausgedruckt werden.

Alle Ausgangsrechnungen werden automatisch an die Offene-Posten-Verwaltung übergeben und können von dort auch an diverse Finanzbuchhaltungsprogramme übergeben – oder mittels Datev-Schnittstelle an

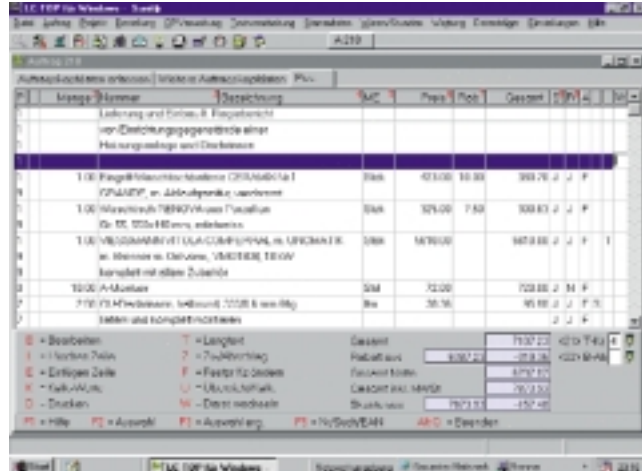

den Steuerberater weitergereicht werden. "Bei der täglichen Arbeit mit LC-TOP habe ich mich von Anfang an wohl gefühlt, wir sparen vor allem bei der Angebots- und Rechnungsschreibung eine Menge Zeit. Das Programm ist praxisnah, übersichtlich und einfach konzipiert. Für mich persönlich ist ganz wichtig, daß ich das komplette Programm auch mit der Tastatur bedienen kann", äußert sich Hildegard Epple, die zuständig für die Kundendienst- und Regiebearbeitung ist.

Etwa 35 % aller Ausschreibungen werden im Gaeb-Format verschickt. Nach dem raschen Einlesen ist das Projekt in getrennten Ebenen als Lose, Titel, Positionen und Stücklisten zur Preiseingabe bereitgestellt. Die Einkaufspreise und Montagezeiten können aus der Artikel- und Minutenwertdatei übernommen werden. In den meisten Fällen wird der auftragsbezogene und bei den Lieferanten erfragte Einkaufspreis samt der Montagezeit oder als VK-Lohn in wenigen Minuten eingegeben. Selbst die von früher gewohnte Daumenkalkulation ist mit dem "LC-TOP" möglich, wobei das Programm einen ca. EK und eine ca. Einbauzeit errechnet. Die so eingegebenen oder übernommenen Einkaufswerte werden dann

mittels gewähltem Materialaufschlag bzw. mit dem individuellen Stundensatz hochgerechnet. In der Stückliste können mehrere Artikel mit den Einbau-Zeiten zu einer Komplett-Position kalkuliert werden. Die Erfahrungen der Firma Jaeger zeigen, daß sich

*Die Software bietet auch bei der Kalkulation praxisbezogene Unterstützung* auch mittels dem sogenannten "Positionsspringen" ca. 30– 40 Positionen in 5 bis 10 Minuten kalkulieren lassen. Dabei kann der Anwender im gewählten Feld, z.B. Einkaufspreis, stehen bleiben, den Wert eintragen und mit der Plus- oder Minus-Taste zur nächsten Position springen.

## *Zeitersparnis bei Papier-LVs*

Bei LV's, die nur auf Papier kommen, wird der Titel sowie eine Position mit Pos.-Nr., einer Menge und der Bezeichnung "laut LV" angelegt. Anschließend werden diese so oft kopiert,

wie die Positionen in dem Titel benötigt werden, und danach automatisch durchnumeriert sowie die Mengen vertikal verändert. Nun wird das Objekt so durchkalkuliert, als wäre es im Gaeb-Format eingelesen worden. Die Bezeichnungen werden erst im Auftragsfall nachgetragen. Durch das Kopieren von vorhandenen Objekten, einzelnen Losen, Titeln, Abschnitten oder Positionen läßt sich nicht nur schnell ein neues Angebot zusammenstellen. Ebenfalls kann über diese Funktionen ein Angebot von zwei oder mehr Abteilungen – z. B. Heizung und Sanitär – gleichzeitig bearbeitet werden. Mit der Kalkulations-Übersicht ist es möglich, rasch auf eine neue Preissituation zu reagieren. Sämtliche Werte wie Gesamtpreis, Aufschlag und Zeit lassen sich prozentual oder als Betrag verändern. "So können wir sofort sehen, wie wir bei eventuellen Nachlässen liegen und entscheiden, ob wir den möglichen Auftrag noch annehmen oder nicht", äußert sich Uwe Jaeger. Wenn keine Festpreise vereinbart sind werden die Projekte über das komfortable Aufmaß abgerechnet. "Mit dem Aufmaß-Ausdruck sind alle Ingenieurund Architekturbüros sehr zufrieden. Wir haben sogar den Eindruck, daß wir unsere Abschlagszahlungen und Endabrechnungen

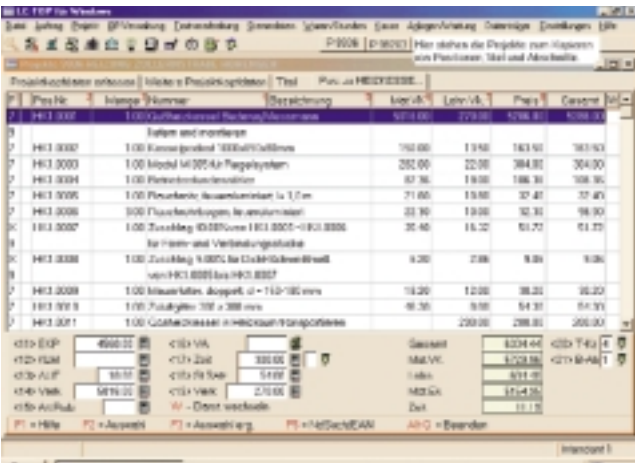

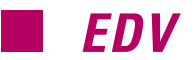

schneller bezahlt bekommen, weil wir durch die unterschiedlichsten und von uns frei gestaltbaren Ausdrucksformen ganz gezielt auf die Wünsche unserer Kunden eingehen können", fügt der Firmeninhaber hinzu.

#### *Erinnerungsfunktion bei Wartung*

Direkt aus den Regie- oder Projekt-Aufträgen lassen sich Preisanfragen und Bestellungen für alle oder nur einzelne Positionen, für einen oder mehrere Lieferanten generieren. Die Bestellungen können nach der Mengen- und Preiskontrolle, sowie der späteren Rechnungseingangsprüfung automatisch in die Nachkalkulation übergeben werden. "Das automatische Bestellwesen bietet uns ohne Aufwand gleich mehrere Vorteile," erläutert Handwerksmeister Uwe Jaeger. "So sehen wir z. B. sofort, bei welchem Großhändler und zu welchem Preis das auftragsbezogene Material angefragt und dann auch bestellt worden ist. Außerdem erfahren wir, ob die Lieferung mengenmäßig und preislich eingehalten wurde. Zudem lassen sich die Bestellungen als Lieferscheine automatisch in die Nachkalkulation überge-

#### *Bildschirmansicht mit der bearbeiteten Übersicht der Angebotstitel*

ben." Ebenfalls können direkt aus dem Auftrag die gewünschten Positionen wie Heizkessel, Brenner, Pumpen usw. mit Baujahr, Typ, Verkaufspreis und Installationsdatum in das Anlagen- und Wartungsprogramm übergeben und verwaltet werden. Schon gleich nach dem Aufruf des "LC-TOP"-Pro-

gramms kann darauf hingewiesen werden, daß noch Wartungen bei bestimmten Kunden durchzuführen sind. Nach erfolgter Wartung lassen sich die Werte von den Meßgeräten direkt in die Meßwertdatei übergeben. Über das Rapport-Programm werden die angefallenen Regiearbeiten auf Objekten eingegeben, und können somit überwacht und automatisch der Objektabrechnung zugeordnet werden.

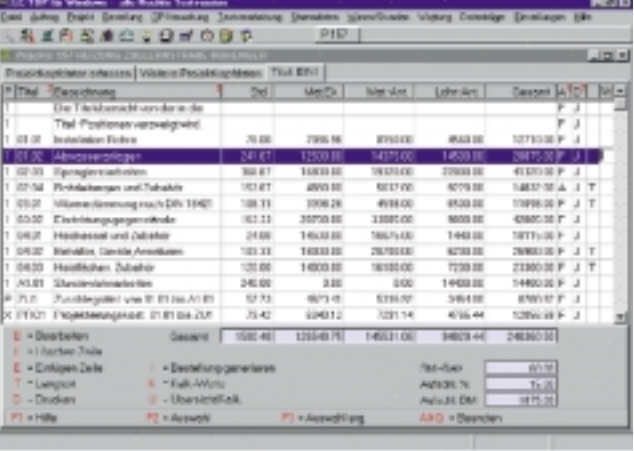

**A**lle Projekte werden mit dem Waren-<br>
ausgabe- und dem Arbeitszeiten-Er-<br>
fassungsprogramm achkalkuliert ausgabe- und dem Arbeitszeiten-Erfassungsprogramm nachkalkuliert und die eingegebenen Arbeitszeiten gleichzeitig für die Lohnabrechnung bereitgestellt. Eine Vielzahl von Auswertungen, wie Projektübersichts-, Material-, Zeitvorgabe-, Vergleichs- und Kostenstellenlisten etc. verschaffen einen genauen Überblick über die aktuelle Situation.